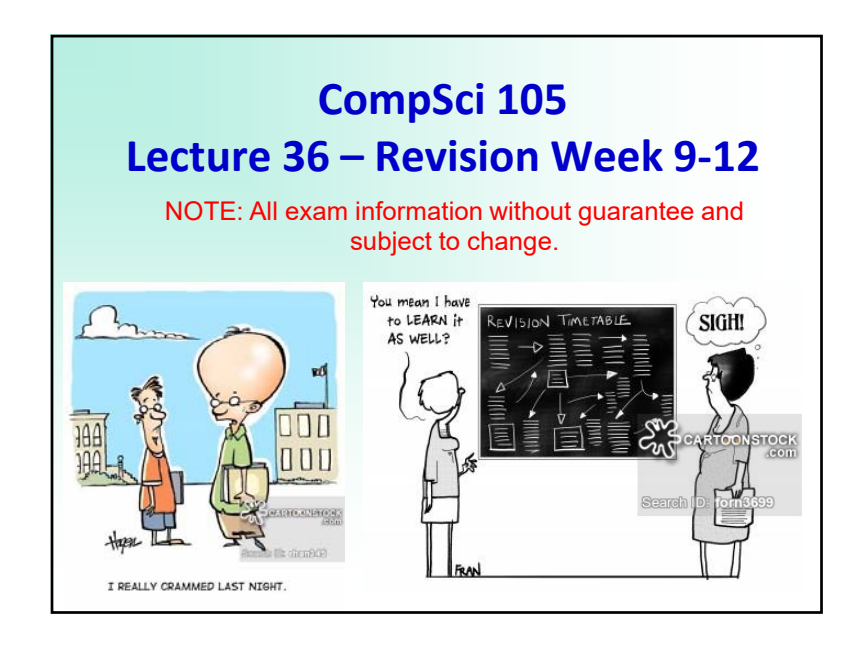

# **Why MCQ?**

- Because multiple choice exams contain many questions, they require students to be familiar with a much broader range of material than open answer exams do
- Multiple choice exams also usually expect students to have a greater familiarity with details
- Lower risk for students since there are more questions, misunderstanding/misreading a question has less severe results
- Faster to mark (results are out earlier)
- Research and our own experience shows that a good MCQ exam is as effective as a traditional exam

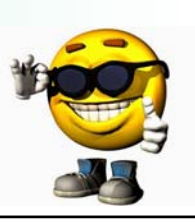

3

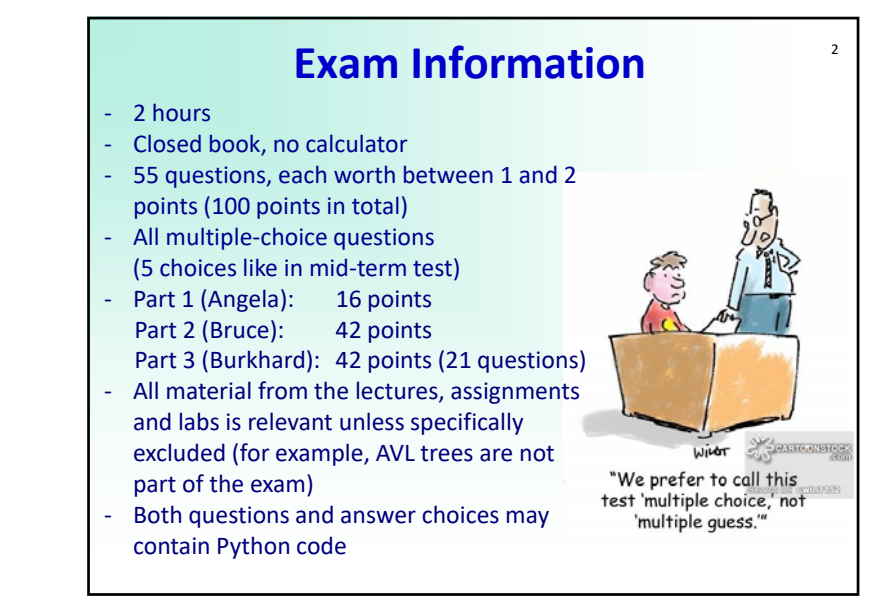

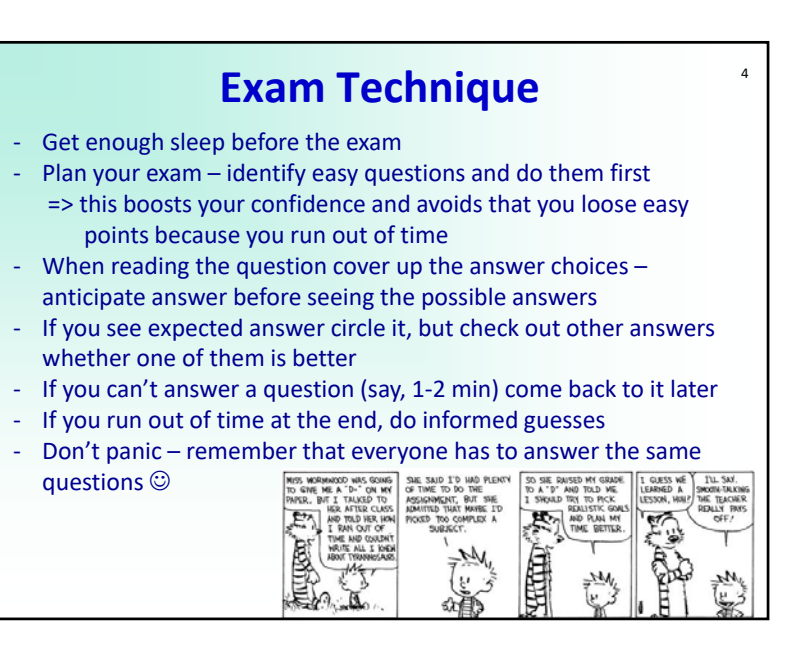

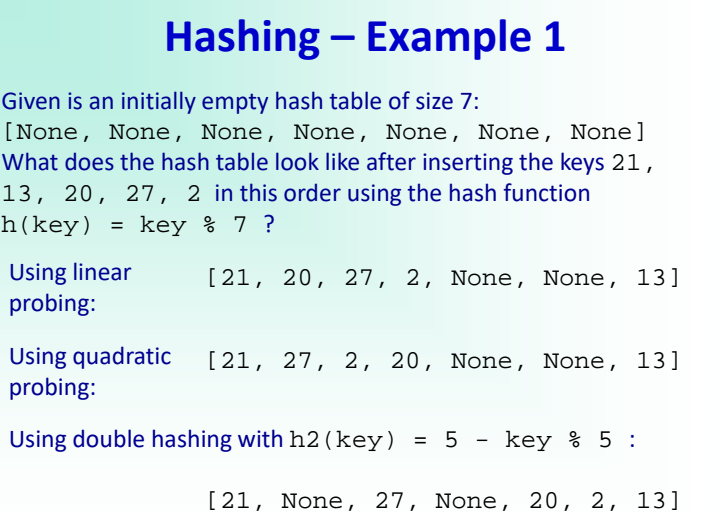

5

7

### **Sorting – Example 1**

What does the list [67, 9, 55, 1, 22, 77, 11, 49] look like after the first two passes with Bubble Sort, Selection Sort, and Insertion Sort?Bubble Sort: [9, 55, 1, 22, 67, 11, 49, 77] [9, 1, 22, 55, 11, 49, 67, 77]

Selection Sort: [67, 9, 55, 1, 22, 49, 11, 77] [11, 9, 55, 1, 22, 49, 67, 77]

Insertion Sort: [9, 67, 55, 1, 22, 77, 11, 49] [9, 55, 67, 1, 22, 77, 11, 49]

#### 6 **Hashing – Example 2** Modify the hash table for double hashing such that it stores for each inserted key its probe sequence: class BasicHashTable: def \_\_init\_\_(self,size=7):  $\frac{1}{\text{self}}$ .size = size self.slots = [None] \* self.size **self.probeSequences = [[]] \* self.size** def put(self, key): hash value = self hash function(key) if self.slots[hash\_value] == None:  $self.slots[hash value] = key$ **self.probeSequences[hash\_value] = [hash\_value]** else: **currentProbeSequence = [hash\_value]** next slot = self.rehash(hash\_value,key) **currentProbeSequence.append(next\_slot)** while self.slots[next\_slot] != None and self.slots[next\_slot] != key: next\_slot = self.rehash(next\_slot,key) **currentProbeSequence.append(next\_slot)** if next\_slot == hash\_value: return if self.slots[next\_slot] == None:  $self.slots[next_slot] = key$ **self.probeSequences[next\_slot] = currentProbeSequence**

## 8 **Sorting – Example 2** The Selection Sort algorithm takes  $O(n^2)$  time. How can we modify the algorithm such that it finds the k largest values of a list in O(kn) time and stores them on the right of the input list? def k largest(a list,k): for pass\_num in range(len(a\_list) - 1, len(a\_list) – 1 - k, -1): position largest = 0 for i in range $(1,$  pass  $num+1$ : if a  $list[i] > a$  list[position largest]: position  $largest = i$ swap\_elements(a\_list, position\_largest, pass\_num)

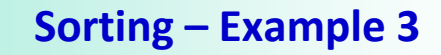

 $\alpha$ 

How can we change the Shell Sort algorithm to sort a list of values in decreasing order?

def shell\_sort(a\_list): gap =  $len(a$  list)  $// 2$ while gap  $> 0$ : for start position in range(gap): gap\_insertion\_sort(a\_list, start\_position, gap) print("for gap: ", gap, " - ", a list) gap = gap  $\frac{1}{2}$ 

def gap\_insertion\_sort(a\_list, start, gap): for i in range(start + gap, len(a list), gap): current\_value = a\_list[i] position = i while position >= gap and a\_list[position - gap]  $\leq$  current\_value: a\_list[position] = a\_list[position - gap] position = position ‐ gap

a  $list[position] = current value$ 

## **Binary trees – Example 2** 11

The following diagram shows a binary tree with the root node containing the value, A. Write the pre‐order, in‐order and post-order traversals of the following binary tree.

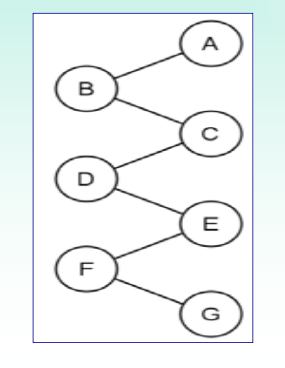

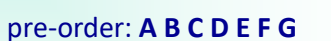

in‐order: **B D F G E C A**

post‐order: **G F E D C B A**

## **Binary trees – Example 1** 10

Consider the following binary trees. For each binary tree, indicate if it is complete, full and/or balanced.

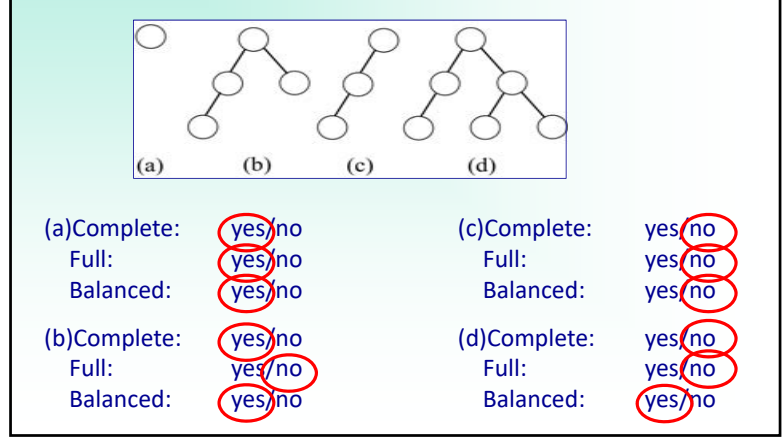

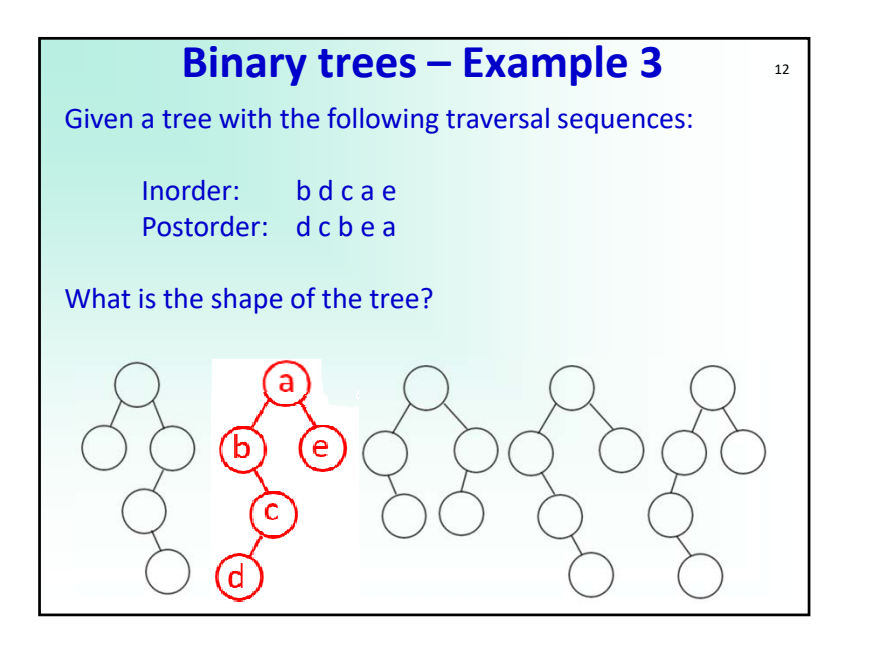

### 13 **Binary trees – Example 4** Reconstruct a tree from its inorder and preorder traversal sequence: **from ListBinaryTree import ListBinaryTree def buildTree(inorder,preorder): if (len(preorder)==0): return Noneelse: topElem = preorder[0] leftLen = inorder.index(topElem) leftTree = buildTree(inorder[0:leftLen],preorder[1:leftLen+1]) rightTree = buildTree(inorder[leftLen+1:],preorder[leftLen+1:]) return ListBinaryTree(topElem,leftTree,rightTree) def main(): print("Binary Tree reconstructed by abcd001:") inorder = input("Please enter the inorder sequence: ") preorder = input("Please enter the preorder sequence: ") if (len(inorder) != len(preorder)): print("Error: Input strings have different length") exit(-1) tree = buildTree(inorder,preorder)**

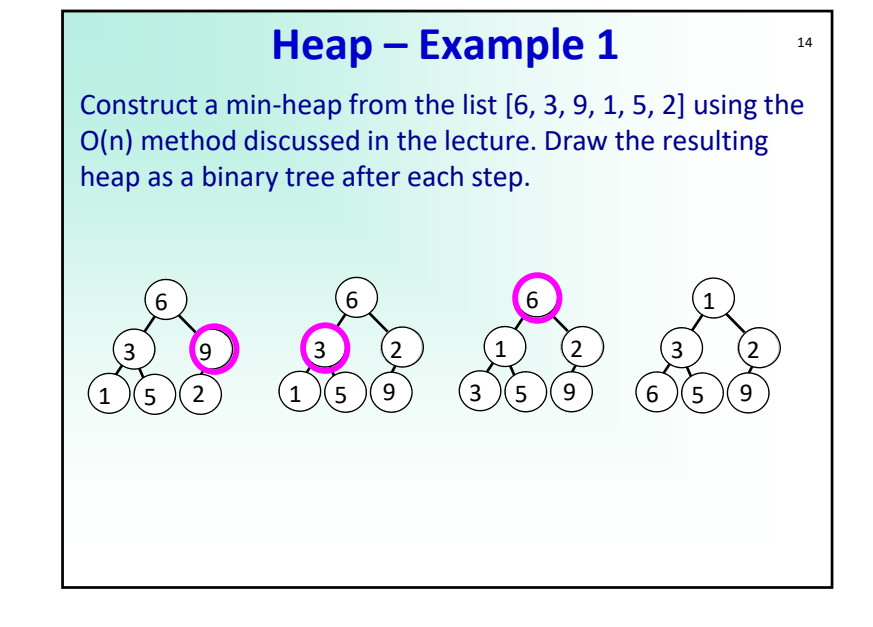

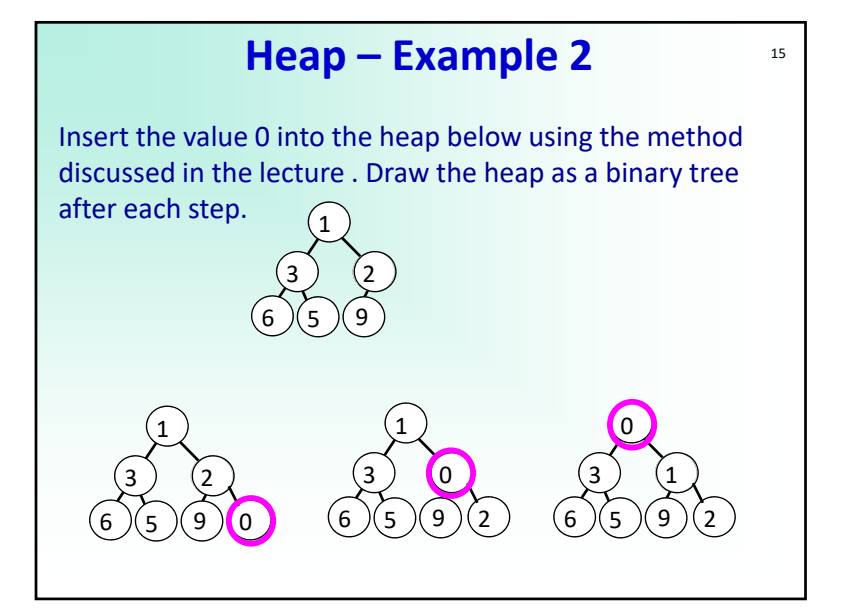

#### **Heap – Example 3** 16 Delete the minimum (highest priority) value from the heap below using the method discussed in the lecture . Draw the heap as a binary tree after each step. 233) (1 66 K 5 5)(9 033) (1 66 ) (5 5 )(9 )(2 133) (2 66 K 5 5)(9 133) (2 66 )(5 5)(9

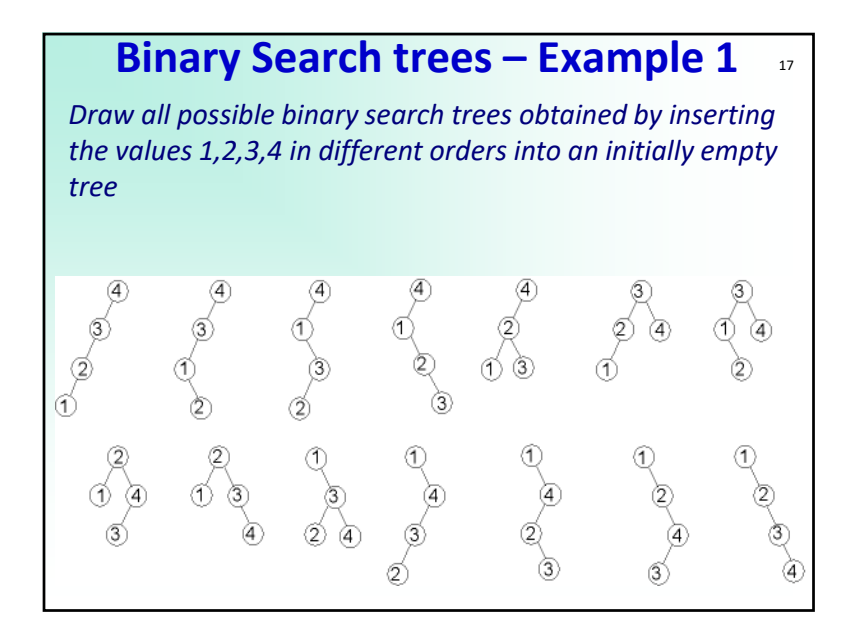

## **Binary Search trees – Example 3**

19

Given is a binary search tree and its level‐order, inorder, preorder, and postorder traversal sequence. Assumed we insert the values into an initially empty binary search tree in the traversal order. Which of these traversal sequences will result in the original tree?

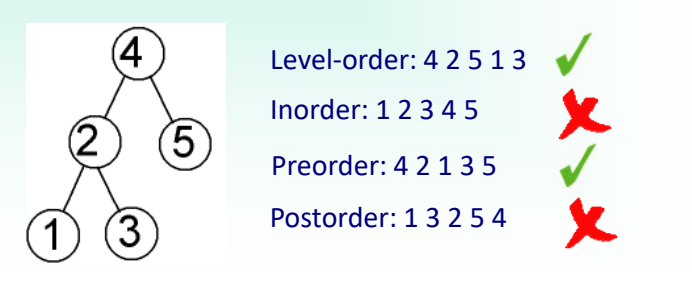

## **Binary Search trees – Example 2** <sup>18</sup> Give all possible orders of the values 1,2,3,4,5, which result in a complete binary search tree when inserted into an initially empty tree. [4,2,1,3,5] [4,2,1,5,3] [4,2,3,1,5] [4,2,3,5,1] [4,2,5,1,3]  $\left(5\right)$  $[4,2,5,3,1]$ [4,5,2,1,3] [4,5,2,3,1]

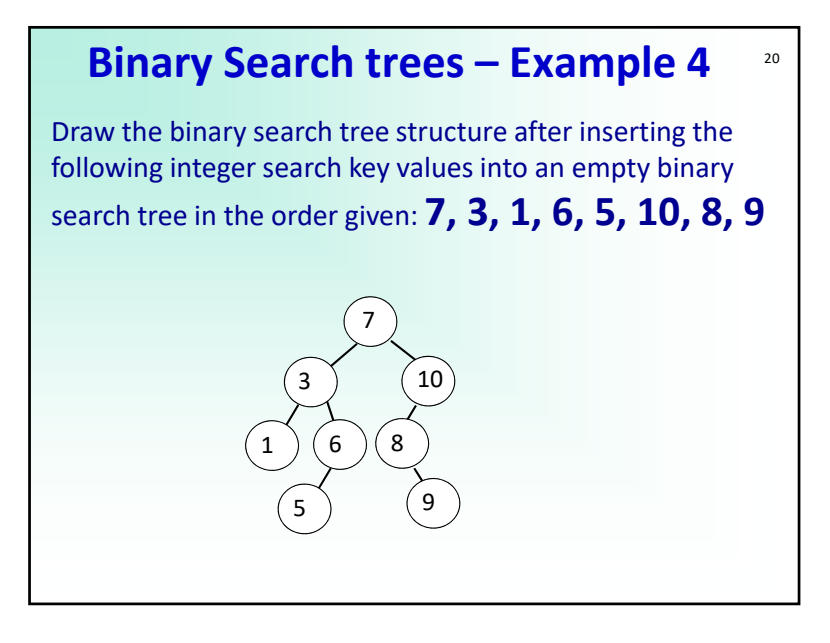

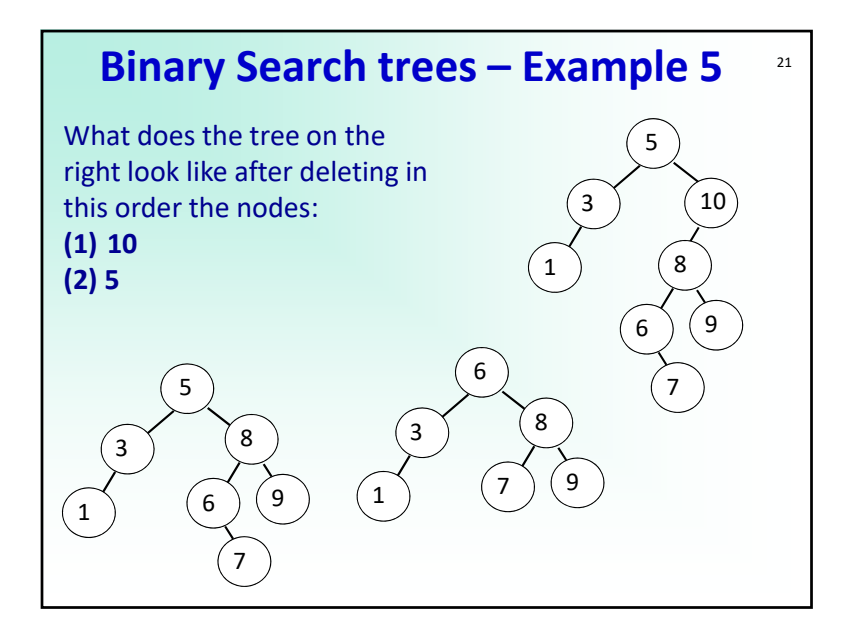